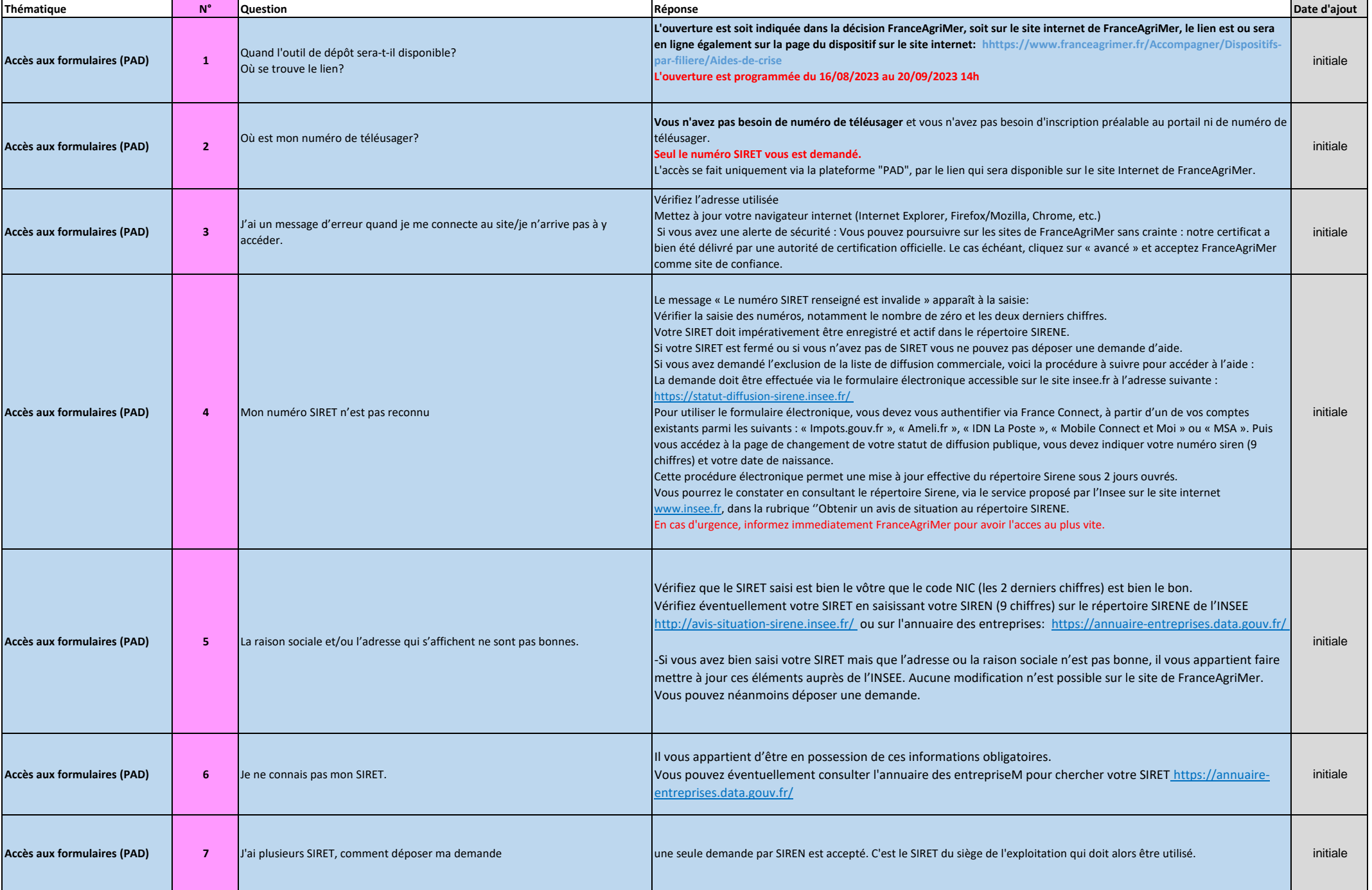

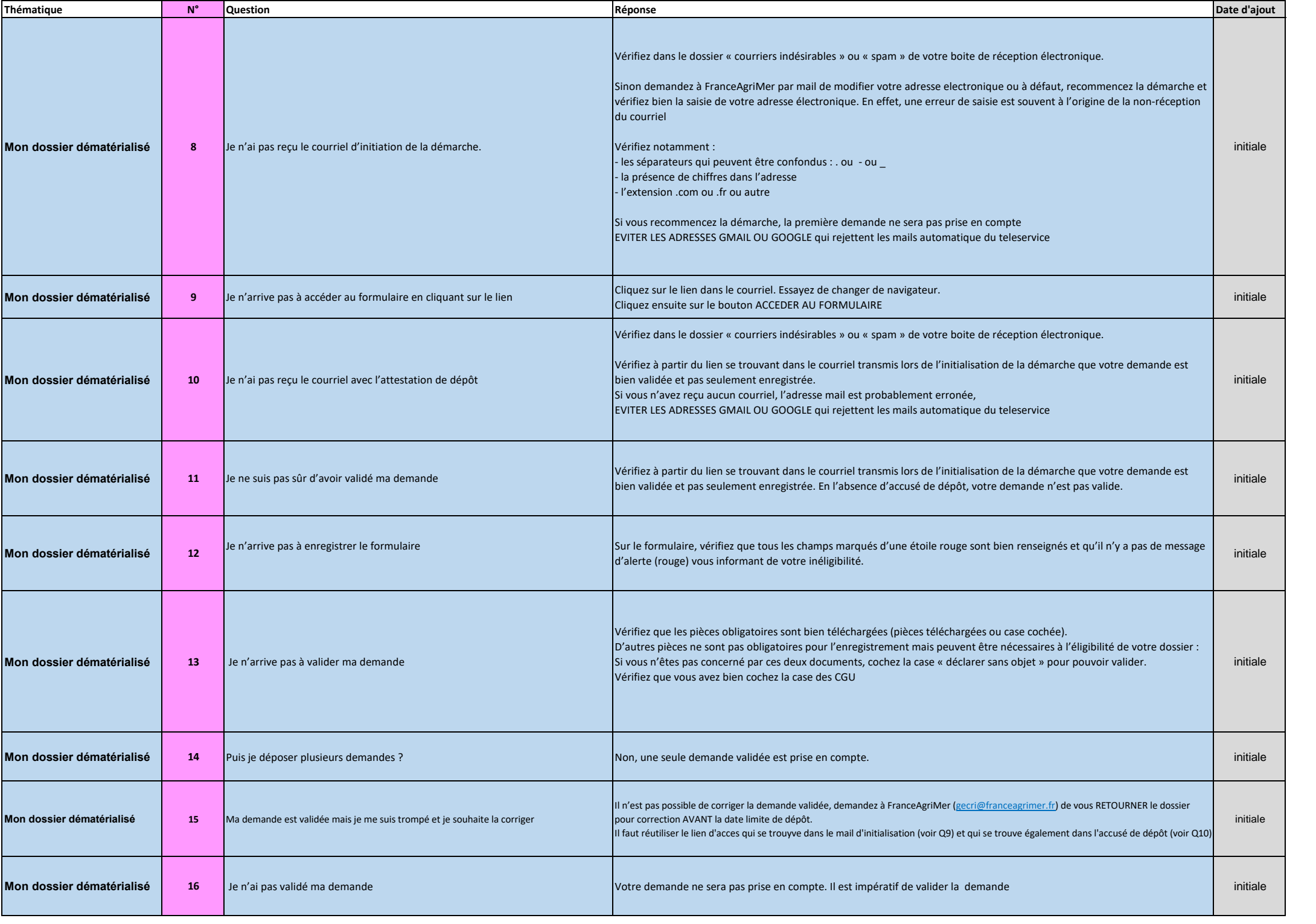

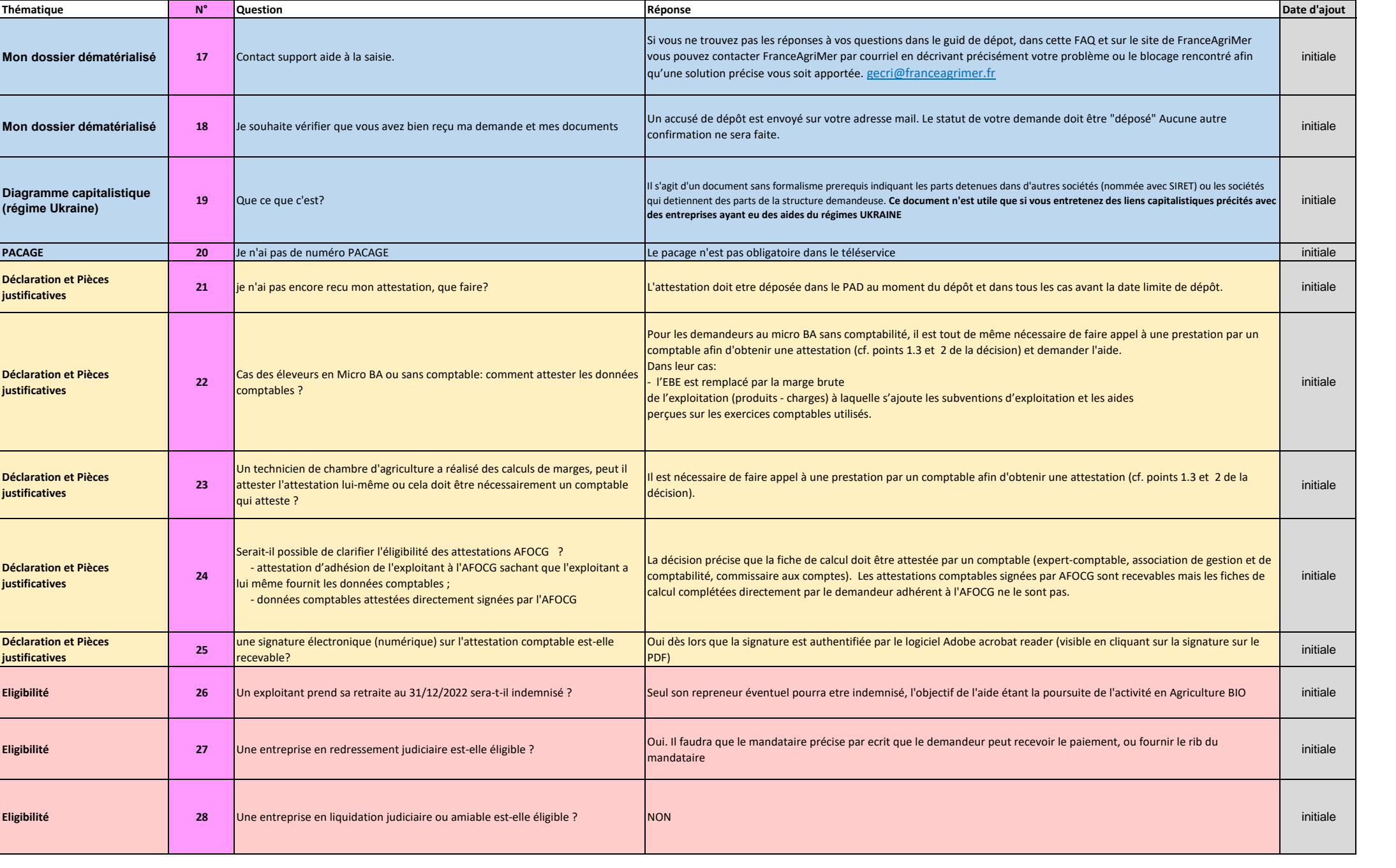

![](_page_3_Picture_182.jpeg)